## **หลักสูตร Autodesk Inventor**

## Advanced Assembly Design

## *ระยะเวลาในการอบรม: 2 วัน*

*หลักสูตร "Autodesk Inventor Advanced Assembly Design" จะเพิ่ มทักษะของผู้ เรียนสำหรับการออกแบบงานประกอบขั้ น สูง ได้แก่ การใช้ 3D Constraint อย่าง ถูกต้อง, การประกอบชิ้ นงานด้วยคำสั่ ง Joint, การออกแบบงานประกอบด้วยเทคนิค Top-Down Design, การสร้างโมเดลที่ ใช้ ทรัพยากรน้อย (Simplify Model), การจัด Representation (View, Position และ Level of Details), พื้ นฐานการออกแบบ ชิ้ นส่ วนทางกลด้วย Design Accelerator, เครื่ องมือช่ วยในการประกอบ Productivity Tools, การจัดการ Bill of Materials ของ งานประกอบการคัดลอกงานประกอบไป ใช้งานด้วย Pack and Go และการสร้าง iAssembly ด้วยโปรแกรม Autodesk Inventor*

#### **คุณสมบัติของผู้เข้าอบรม**

*ผู้ที่ ผ่านการอบรม Autodesk Inventor Advanced Part หรือผู้ใช้ที่ เข้าใจหลักการ ออกแบบด้วย Top-Down Design และการ ใช้ Parameter เป็นอย่างดี*

## **เนื้ อหาของหลักสูตร**

heyo

- Design Intent ของงานประกอบ
- การใช้ Motion, Transitional และ Constraints Set
- การประกบงานด้วยคำสั่ ง Joint
- การใช้คำสั่ ง Component Tools (Copy, Mirror, Replace, Demote และ Promote)
- การใช้ Productivity Tools
- การใช้ Adaptive และ Contact Solver
- การประกอบด้วยเทคนิค Top-Down Design
- เทคนิค Associative Links, Adaptive Parts, Multi-Body Design, Layout Design และ Derived Components
- การสร้างการนำเสนอ Representations (View, Level of Detail และ Position)
- พื้ นฐานการใช้ Design Accelerator สร้างชิ้ นส่ วนทางกล
- การใช้ iMates, iAssemblies และ iCopy
- การแก้ไขงานประกอบด้วยไฟล์ Excel

Get beyond

การคัดลอกงานจะจัดการไฟล์ประกอบด้วย Pack and Go และ Design Assistant

## *สถานที่ อบรม*

บริษัท เอเบิล ซัคเซส จำกัด 188/1108 ซ.ร่มเกล้า 52/1 โครงการแอร์ลิงค์ พาร์ค ชั้ น 3 ถ.ร่มเกล้า แขวงคลองสามประเวศ เขตลาดกระบัง กทม. 10520 โทร. 02-101-9244 โทรสาร. 02-101-9245

Able Success Co., Ltd. 188/1108 Soi Romklao 52/1 Airlink Park Mall 3rd Floor, Romklao Rd., Khlong Sam Prawet, Lat Krabang, Bangkok 10520 Tel. 02-101-9244 Fax. 02-101-9245

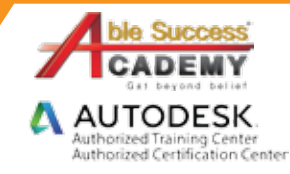

# **COURSE OUTL**

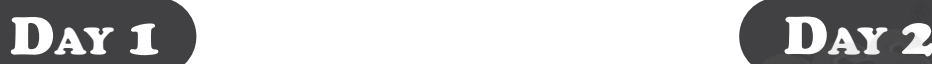

### *บทที่ 1 เทคนิคการประกอบขั้ นสูง*

- Design Intent ของงานประกอบ •
- การตั้ งค่า Assembly Option •
- การสร้าง Assembly Feature •
- การใช้ Productivity Tools •
- การสร้างการนำเสนอ Representations (View, Level of Detail และ Position)
- การสร้างโมเดล Shrink-wrap •

### *บทที่ 2 คำสั่ งที่ เกี่ ยวกับการประกอบ*

- การใช้ Motion, Transitional และ Constraints Set •
- การประกบงานด้วยคำสั่ ง Joint •
- การใช้ Contact Solver •
- การใช้ Drive Constraint •
- การใช้ Analyze Interference •
- การใช้คำสั่ ง Component Tools (Copy, Mirror, Replace, Demote และ Promote)

### *บทที่ 3 ออกแบบด้วยหลักการ Top-Down Design*

- หลักการออกแบบงานประกอบด้วย Top-Down Design •
- เครื่ องมือสำหรับออกแบบด้วยหลักการ Top-Down Design •
- การเปลี่ ยน Multi-Bodies Part เป็นงานประกอบ •
- การเปลี่ ยน 2D Layout Design เป็นงานประกอบ •
- การใช้ Associative Links. •
- การใช้ Adaptive Parts ในงานประกอบ •

### *บทที่ 4 การแสดงผลของงานประกอบ*

- การแสดงตำแหน่งการทำงานของชิ้ นงานด้วย Position Representations •
- การจัดการชิ้ นงานในงานประกอบด้วย Level of Detail Representations Get
- การบันทึกมุมมองด้วย View Representations •

### *บทที่ 5 การจัดการไฟล์*

- การใช้ Design Assistant •
- การ Pack and Go •

be

 การลบข้อมูลขยะในไฟล์ (Purging) •

### *บทที่ 6 การใช้ตาราง Excel กำหนดค่าพารามิเตอร์*

- การสร้างไฟล์ Excel สำหรับ Inventor •
- การเชื่ อมโยงไฟล์ Excel กับ Inventor •

### *บทที่ 7 การสร้าง iAssemblies, iMate และ iCopy*

- หลักการของ iAssembly •
- การสร้าง iAssembly และการนำไปใช้ •
- การสร้าง Multi-Level iAssemblies •
- หลักการของ iMate •
- สร้าง iMate และการนำไปใช้ •
- หลักการของ iCopy • หลักการของ iCopy
- การสร้าง iCopy และการนำไปใช้ •

### *บทที่ 8 พื้ นฐานการใช้ Design Accelerator*

- การใช้ Design Accelerator •
- การออกแบบจับยึดชิ้นงานด้วย Bolt Connection •
- การออกแบบเพลา •
- การออกแบบเฟือง •
- การใช้ Engineer's Handbook •

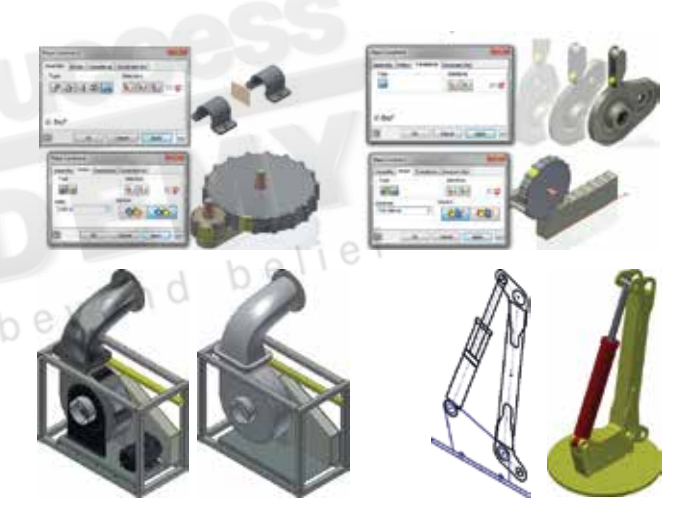

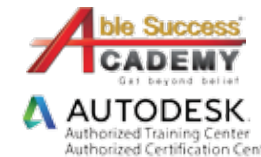

*Note: The suggested course duration is a guideline. Course topics and duration may be modified by the instructor based upon the knowledge and skill level of the course participants.*